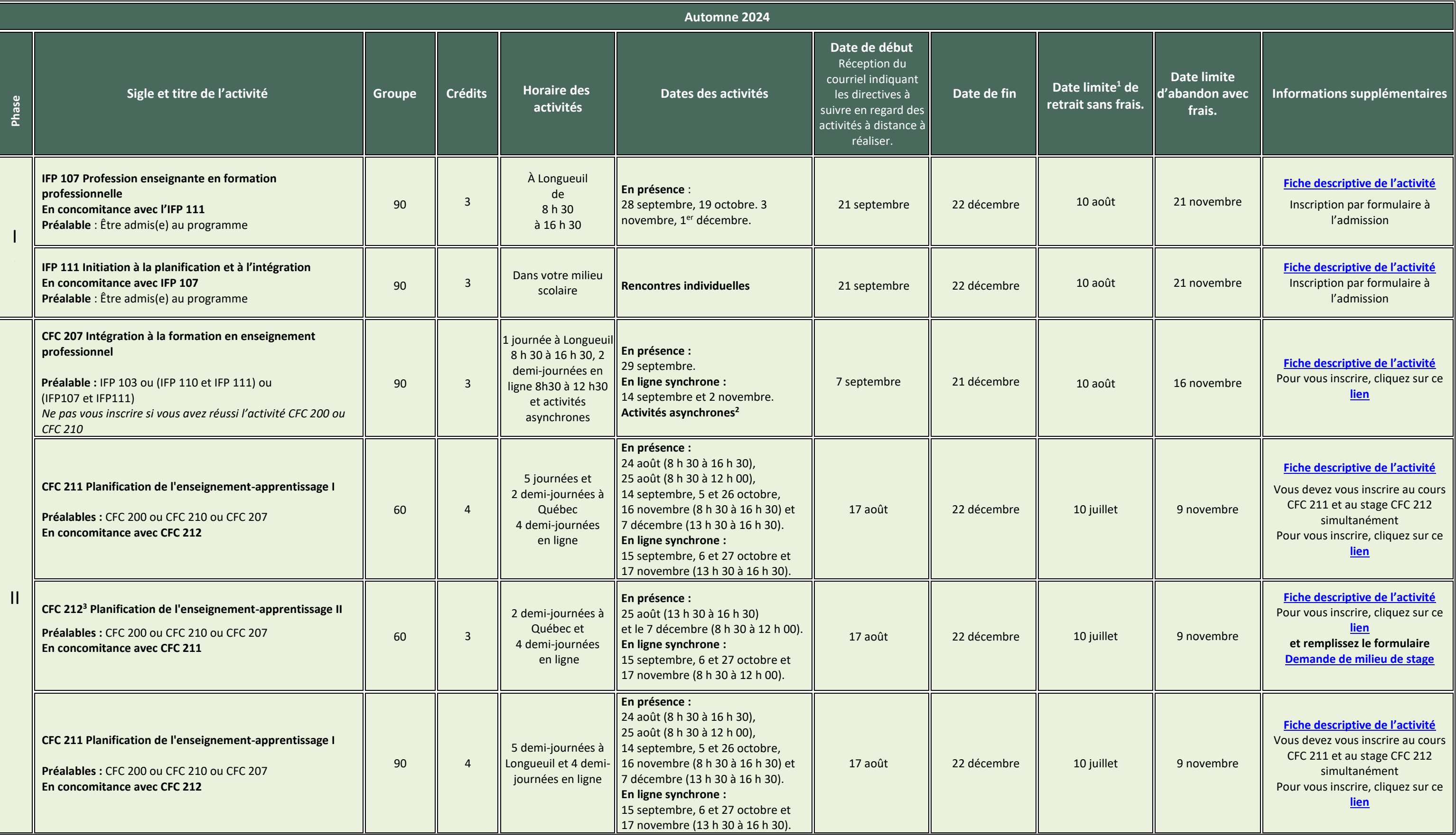

<sup>1</sup>Les frais de scolarité sont remboursés dans le cas d'un retrait, mais pas dans le cas d'un abandon.

<sup>2</sup>En ligne asynchrone : activités à faire en ligne sans présence de l'enseignant.

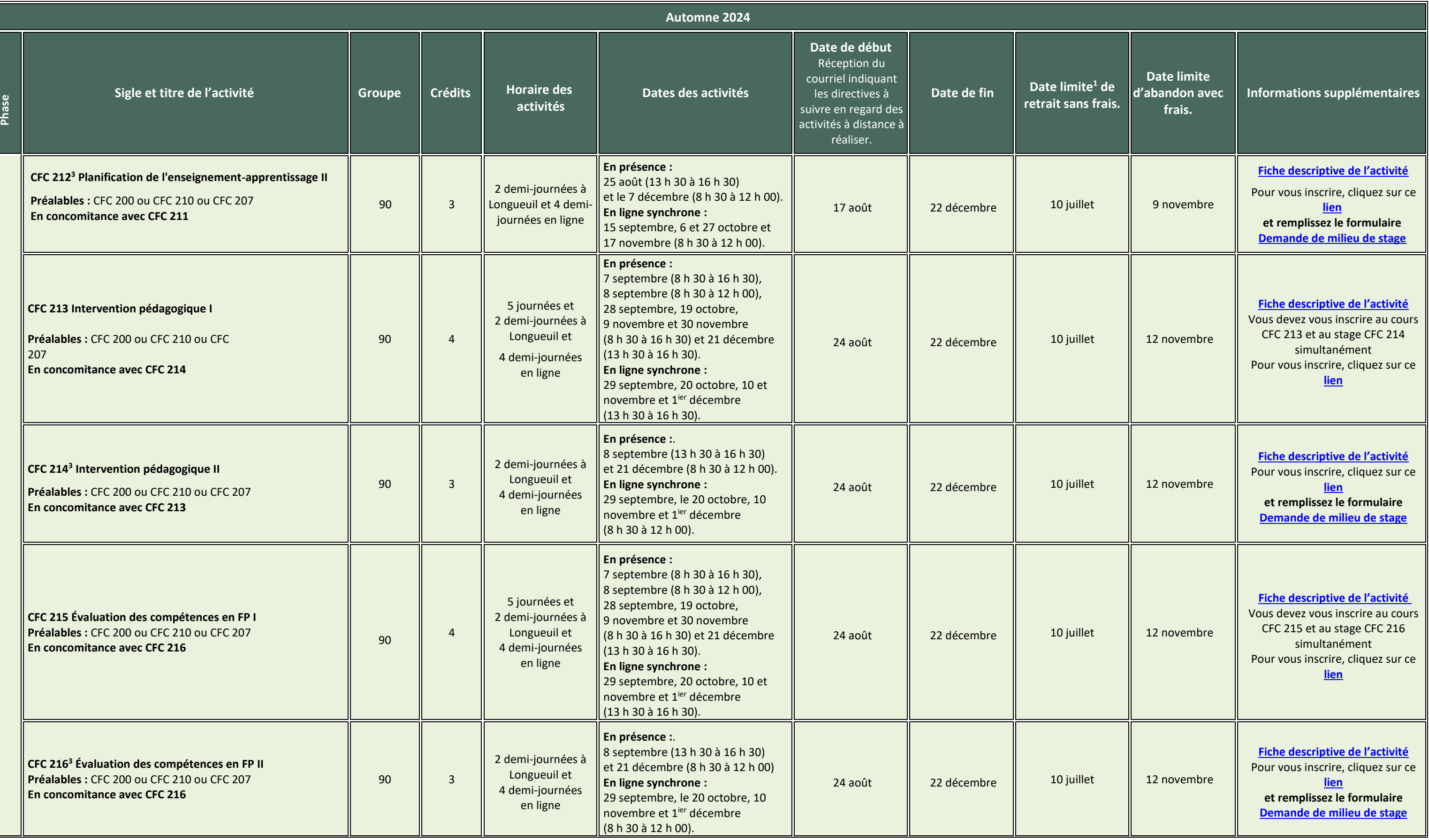

<sup>1</sup>Les frais de scolarité sont remboursés dans le cas d'un retrait, mais pas dans le cas d'un abandon.

<sup>2</sup>En ligne asynchrone : activités à faire en ligne sans présence de l'enseignant.

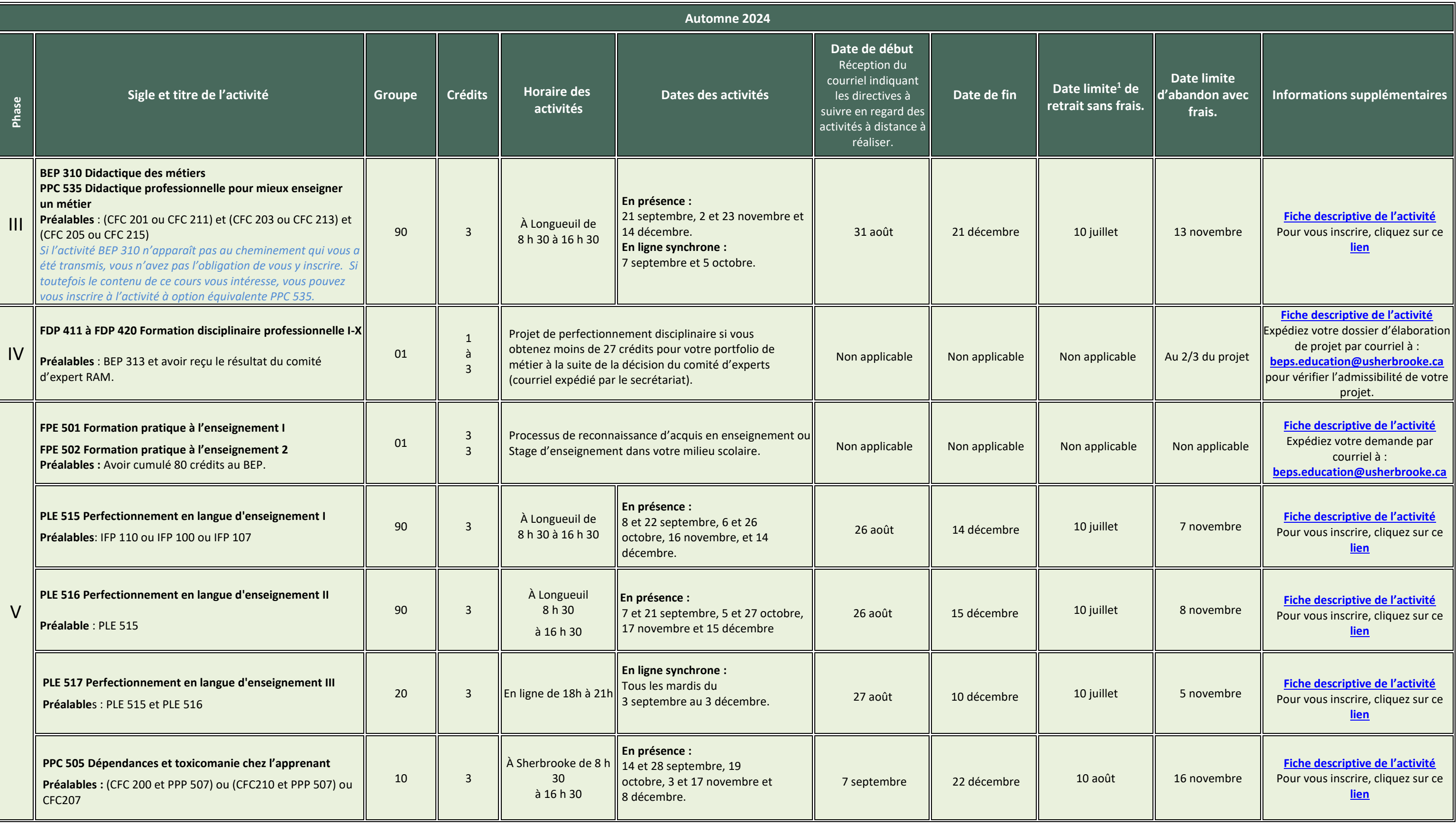

<sup>1</sup>Les frais de scolarité sont remboursés dans le cas d'un retrait, mais pas dans le cas d'un abandon.

<sup>2</sup>En ligne asynchrone : activités à faire en ligne sans présence de l'enseignant.

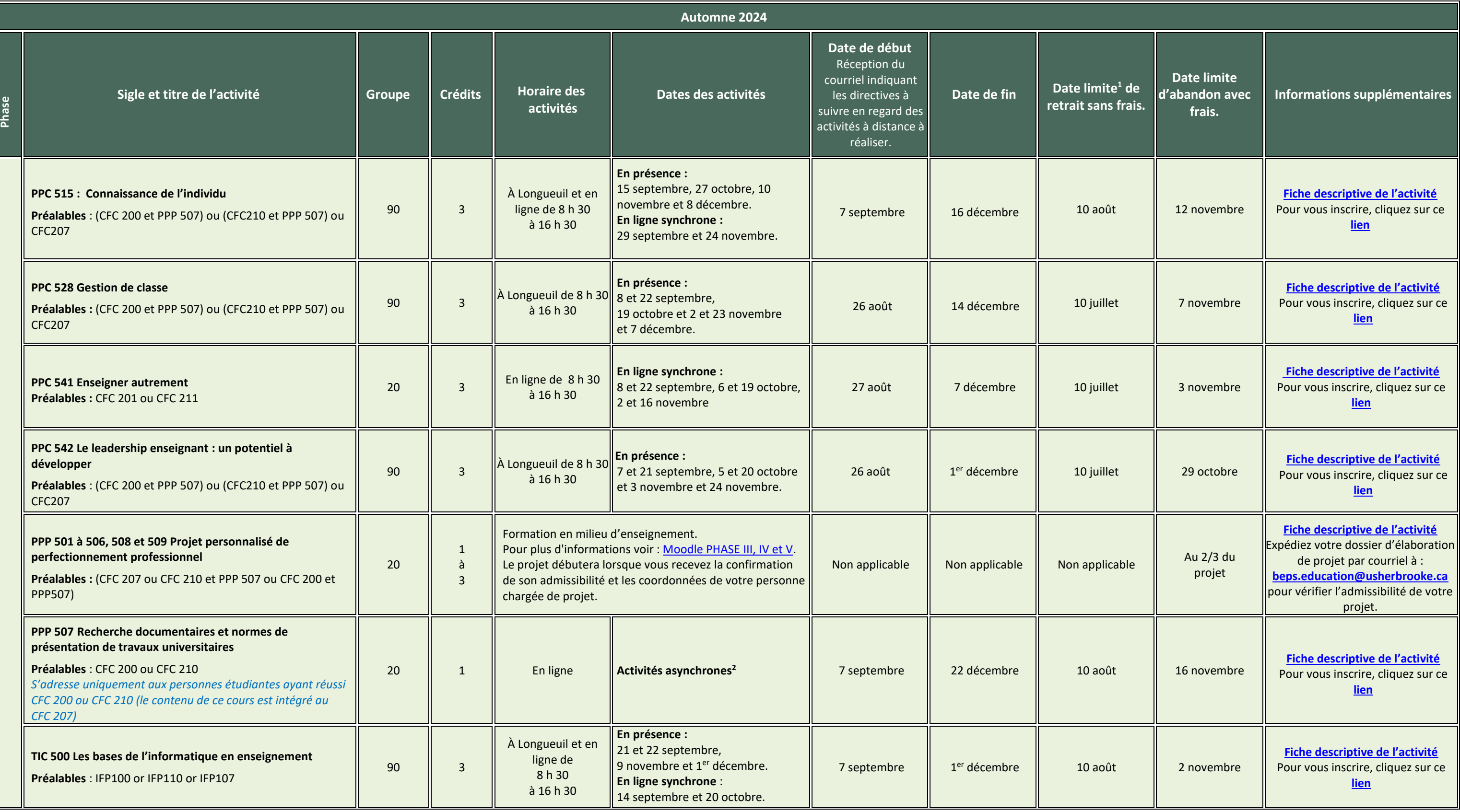

<sup>1</sup>Les frais de scolarité sont remboursés dans le cas d'un retrait, mais pas dans le cas d'un abandon.

<sup>2</sup>En ligne asynchrone : activités à faire en ligne sans présence de l'enseignant.

<span id="page-4-0"></span>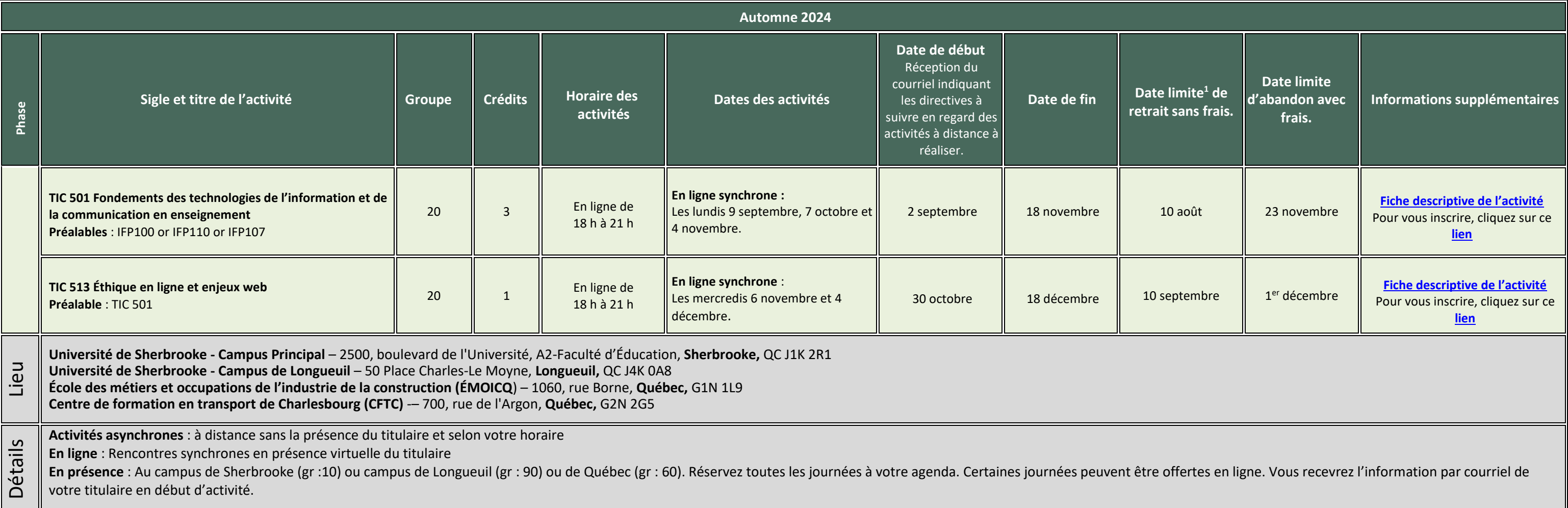

<sup>2</sup>En ligne asynchrone : activités à faire en ligne sans présence de l'enseignant.